### **Correlation and Covariance**

R. F. Riesenfeld (Based on web slides by James H. Steiger)

### Goals

- ⇒ Introduce concepts of
  - Covariance
  - Correlation
- ⇒ Develop computational formulas

R F Riesenfeld Sp 2010

CS5961 Comp Stat

R F Riesenfeld 1

2

#### Covariance

- ⇒ Variables may change in relation to each other
- □ Covariance measures how much the movement in one variable predicts the movement in a corresponding variable

R F Riesenfeld Sp 2010

CS5961 Comp Stat

3

# **Smoking and Lung Capacity**

- ⇒ Example: investigate relationship between cigarette smoking and lung capacity
- ⇒ Data: sample group response data on smoking habits, and measured lung capacities, respectively

R F Riesenfeld Sp 2010

CS5961 Comp Stat

4

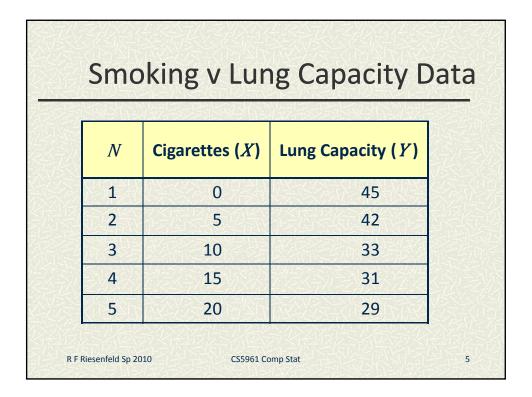

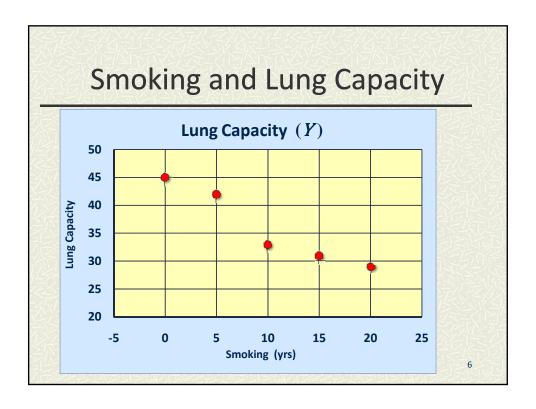

### **Smoking v Lung Capacity**

- Observe that as smoking exposure goes up, corresponding lung capacity goes down
- ⇒ Variables *covary* inversely
- ⇒ Covariance and Correlation quantify relationship

R F Riesenfeld Sp 2010

CS5961 Comp Stat

7

#### Covariance

- ⇒ Variables that covary inversely, like smoking and lung capacity, tend to appear on opposite sides of the group means
  - □ When smoking is above its group mean, lung capacity tends to be below its group mean.
- Average product of deviation measures extent to which variables covary, the degree of linkage between them

R F Riesenfeld Sp 2010

CS5961 Comp Stat

8

### The Sample Covariance

 $\Rightarrow$  Similar to variance, for theoretical reasons, average is typically computed using (N-1), not N. Thus,

$$S_{xy} = \frac{1}{N-1} \sum_{i=1}^{N} (X_i - \overline{X}) (Y_i - \overline{Y})$$

R F Riesenfeld Sp 2010

CS5961 Comp Stat

9

# **Calculating Covariance**

| Cigs (X) | Lung Cap $(Y)$ |  |  |
|----------|----------------|--|--|
| 0        | 45             |  |  |
| 5        | 42             |  |  |
| 10       | 33             |  |  |
| 15       | 31             |  |  |
| 20       | 29             |  |  |
|          |                |  |  |

 $\overline{X} = 10$   $\overline{Y} = 36$ 

R F Riesenfeld Sp 2010

CS5961 Comp Stat

10

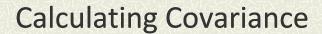

| Cigs (X) | $(X-\overline{X})$ | $(X-\overline{X})(Y-\overline{Y})$ | $(Y-\overline{Y})$ | Cap ( <i>Y</i> ) |
|----------|--------------------|------------------------------------|--------------------|------------------|
| 0        | -10                | -90                                | 9                  | 45               |
| 5        | -5                 | -30                                | 6                  | 42               |
| 10       | 0                  | 0                                  | -3                 | 33               |
| 15       | 5                  | -25                                | -5                 | 31               |
| 20       | 10                 | -70                                | -7                 | 29               |
|          |                    | $\Sigma$ = -215                    |                    |                  |

R F Riesenfeld Sp 2010

CS5961 Comp Stat

11

### Covariance Calculation (2)

Evaluation yields,

$$S_{xy} = \frac{1}{4}(-215) = -53.75$$

R F Riesenfeld Sp 2010

CS5961 Comp Stat

12

#### **Covariance under Affine Transformation**

Let 
$$L_i=aX_i+b$$
 and  $M_i=cY_i+d$ . Then,  $\left(\Delta l\right)_i=a\left(\Delta x\right)_i$  ,  $\left(\Delta m\right)_i=c\left(\Delta y\right)_i$  , where,  $\left(\Delta u\right)_i\equiv u_i-\overline{u}$  .

Evaluating, in turn, gives,

$$S_{LM} = \frac{1}{N-1} \sum_{i=1}^{N} (\Delta l)_{i} (\Delta m)_{i}$$

R F Riesenfeld Sp 2010

CS5961 Comp Stat

13

### Covariance under Affine Transf (2)

Evaluating further,

$$S_{LM} = \frac{1}{N-1} \sum_{i=1}^{N} (\Delta l)_{i} (\Delta m)_{i}$$

$$= \frac{1}{N-1} \sum_{i=1}^{N} a(\Delta x)_{i} c(\Delta y)_{i}$$

$$= ac \frac{1}{N-1} \sum_{i=1}^{N} (\Delta x)_{i} (\Delta y)_{i}$$

$$\therefore S_{LM} = acS_{xy}$$

R F Riesenfeld Sp 2010

CS5961 Comp Stat

14

# (Pearson) Correlation Coefficient $r_{xy}$

⇒ Like covariance, but uses Z-values instead of deviations. Hence, invariant under linear transformation of the raw data.

$$r_{xy} = \frac{1}{N-1} \sum_{i=1}^{N} z x_i z y_i$$

R F Riesenfeld Sp 2010

CS5961 Comp Stat

15

# Alternative (common) Expression

$$r_{xy} = \frac{s_{xy}}{s_x s_y}$$

R F Riesenfeld Sp 2010

CS5961 Comp Stat

16

# Computational Formula 1

$$s_{xy} = \frac{1}{N-1} \left[ \sum_{i=1}^{N} X_i Y_i - \frac{\sum_{i=1}^{N} X_i \sum_{i=1}^{N} Y_i}{N} \right]$$

R F Riesenfeld Sp 2010

CS5961 Comp Stat

17

# Computational Formula 2

$$\mathbf{r}_{xy} = \frac{N\sum XY - \sum X\sum Y}{\sqrt{\left(N\sum X^2 - \left(\sum X\right)^2\right)\left(N\sum Y^2 - \left(\sum Y\right)^2\right)}}$$

R F Riesenfeld Sp 2010

CS5961 Comp Stat

18

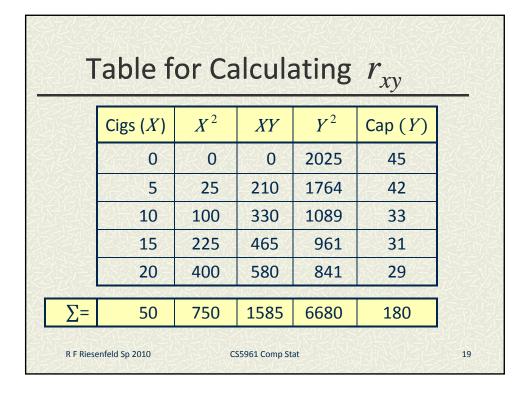

# Computing $r_{xy}$ from Table

$$r_{xy} = \frac{5(1585) - 50(180)}{\sqrt{\left(5(750 - 50^2)\right)\left(5(6680) - 180^2\right)}}$$

$$= \frac{7925 - 9000}{\sqrt{(3750 - 2500)(33400 - 32400)}}$$

R F Riesenfeld Sp 2010

CS5961 Comp Stat

20

# **Computing Correlation**

$$r_{xy} = \frac{-1075}{\sqrt{(1250)(1000)}}$$

$$r_{xy} = -0.9615$$

R F Riesenfeld Sp 2010

CS5961 Comp Stat

21

$$r_{xy} = -0.96$$
 Conclusion

- $\Rightarrow$   $r_{xy}$  = -0.96 implies almost certainty smoker will have diminish lung capacity
- ⇒ Greater smoking exposure implies greater likelihood of lung damage

R F Riesenfeld Sp 2010

CS5961 Comp Stat

22

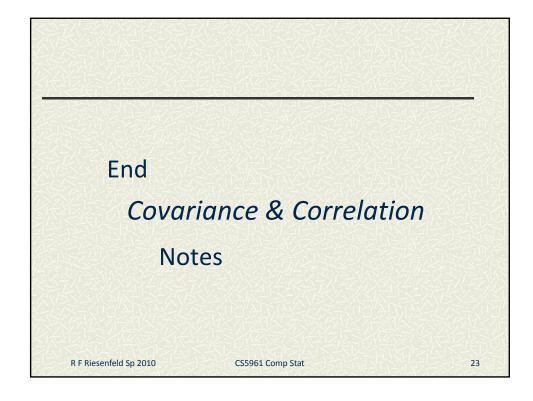